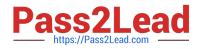

# C\_BOWI\_42<sup>Q&As</sup>

SAP Certified Application Associate - SAP BusinessObjects Web Intelligence 4.2

## Pass SAP C\_BOWI\_42 Exam with 100% Guarantee

Free Download Real Questions & Answers **PDF** and **VCE** file from:

https://www.pass2lead.com/c\_bowi\_42.html

### 100% Passing Guarantee 100% Money Back Assurance

Following Questions and Answers are all new published by SAP Official Exam Center

Instant Download After Purchase

- 100% Money Back Guarantee
- 😳 365 Days Free Update
- 800,000+ Satisfied Customers

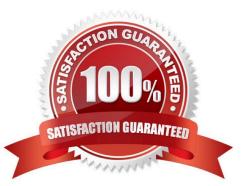

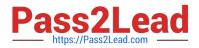

#### **QUESTION 1**

What is the purpose of Demonstration: To Create a Simple Web Intelligence Document?

Please choose the correct answer.

Response:

- A. To give the learner a quick overview of the process
- B. Explain that learners can choose single data source, but that you are using a class for this demonstration
- C. To give the learner an opportunity to practice these texts
- D. Launch the Web Intelligence work application, and briefly, explain the different codes

Correct Answer: A

#### **QUESTION 2**

Elucidate the advantages of saving formulas as variables?

Please choose the correct answer.

Response:

- A. Use as options available in the Format and Report Element toolboxes
- B. You can reuse the formula without having to enter it each time
- C. Create the formulas and feed it with all its dimensions
- D. Use variables in any report within the document

Correct Answer: C

#### **QUESTION 3**

For which tasks do you use an If() function? There are 2 correct answers to this question. Response:

- A. To conditionally show rows in a block
- B. To conditionally execute a scheduled report
- C. To display dynamically grouped values D. To display a dynamic list of values

Correct Answer: AC

#### **QUESTION 4**

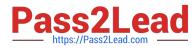

Which character should you use to reset the result of the RunningSum() function for either a break or a

section?

Please choose the correct answer.

Response:

A. Semicolon (;)

- B. Percent (%)
- C. Underscore (\_)
- D. Comma (,)

Correct Answer: A

#### **QUESTION 5**

You are creating a report to summarize the number of cars sold by region. Which object should you use to aggregate the number of cars sold? Please choose the correct answer. Response:

A. Sum

B. Detail

- C. Measure
- D. Dimension

Correct Answer: C

Latest C BOWI 42 Dumps C BOWI 42 PDF Dumps C BOWI 42 Braindumps